# GIT **VERSION CONTROL AND WHY WE NEED IT**

Createdby[ChrisFoster](http://fosterelli.co/) /[@chrisfosterelli](http://twitter.com/chrisfosterelli)

## THE PLAN

Things we will be covering:

- What is version control?
- What is Git?
- **Distributed & Non-centric**
- Making a commit
- Pushing & Pulling
- Branching
- Merging
- *WorkshopComponent*
- **Github**  $\bullet$
- Why use Github?  $\bullet$
- · Pull Requests
- *WorkshopComponent*
- End $\bullet$

#### WHAT IS VERSION CONTROL?

- Used to manage different versions of files
- Allows you to share versions between different computers
- All modern software companies use version control
- Version control is hard, but worth it once you know it

### WHAT IS GIT?

- Version control at its best
- Created by the inventor of Linux  $\bullet$
- Quickly replaced outdated systems like SVN
- Likely the most common version control system today $\bullet$

#### MAKING A COMMIT

- A repository is a set of files that Git is managing
- A commit creates a snapshot of the current state
- Git records your snapshot as a list of changes $\bullet$

#### DISTRIBUTED & NON-CENTRIC

- Each person has their own copy of the respository  $\bullet$
- Each person has everyone elses commits  $\bullet$
- Everyone shares their commits between each other

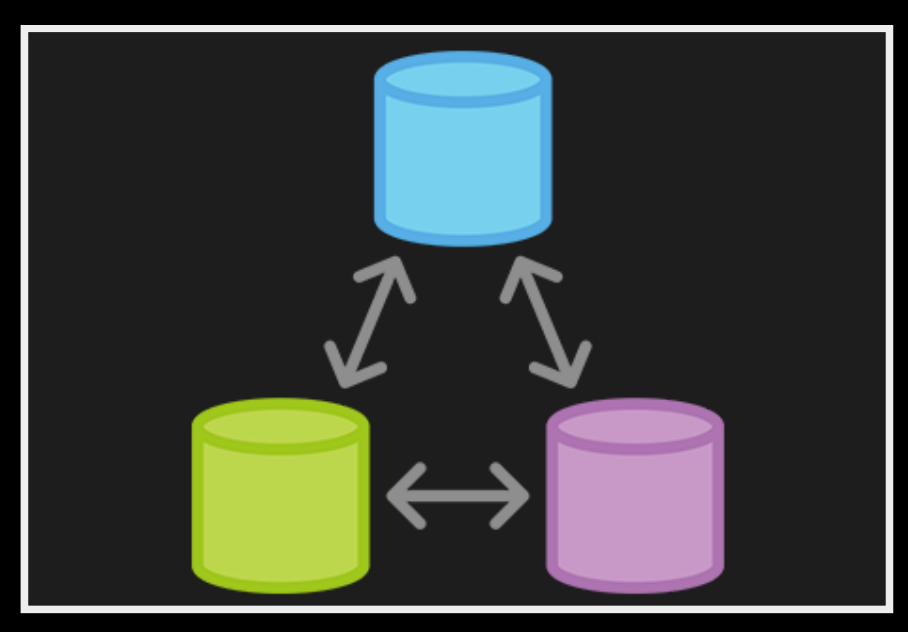

#### PUSHING & PULLING

- *Pushing* is giving someone your commits
- *Pulling* is getting someone elses commits
- A person will push and pull to *remotes*

#### BRANCHING

- A branch is a split in the line of commits
- Branches behave like branches on a tree  $\bullet$
- Everyones branches are uniquely identified by the remote $\bullet$

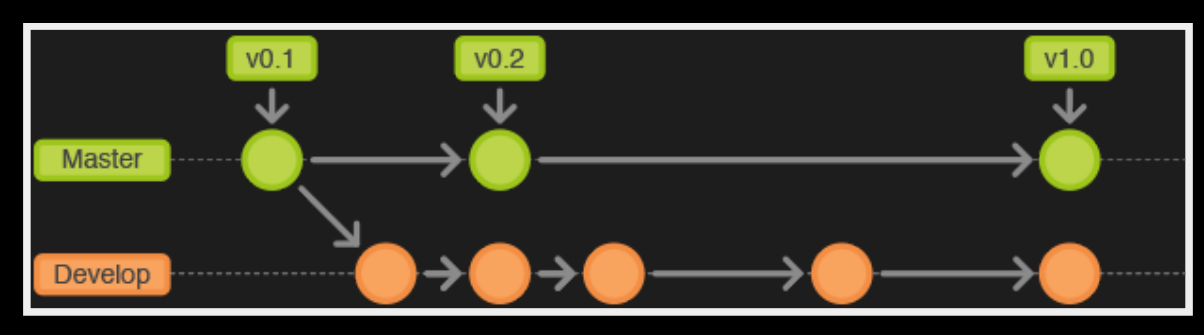

#### MERGING

- Branches can*merge* back into each other
- Git will look at the changes, and correctly put it all together  $\bullet$

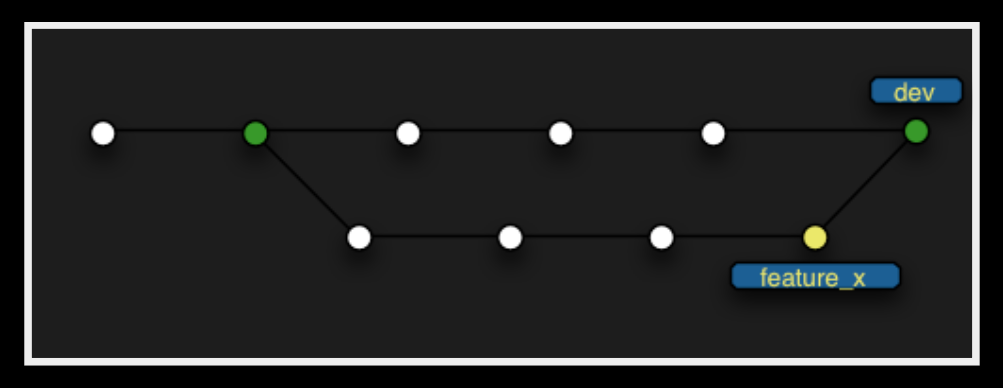

#### STANDARD WORKFLOW

- 1. Pull newcommits on your main branch
- 2. Make a branch off of the main branch
- 3. Add some commits to your new branch
- 4. Merge your branch into the main branch
- 5. Push the commits in the main branch

#### WORKSHOPPIN'

http://bit.ly/1uMV6CA

#### GITHUB

- Github is aweb interface for Git  $\bullet$
- Github is just like any person's computer  $\bullet$

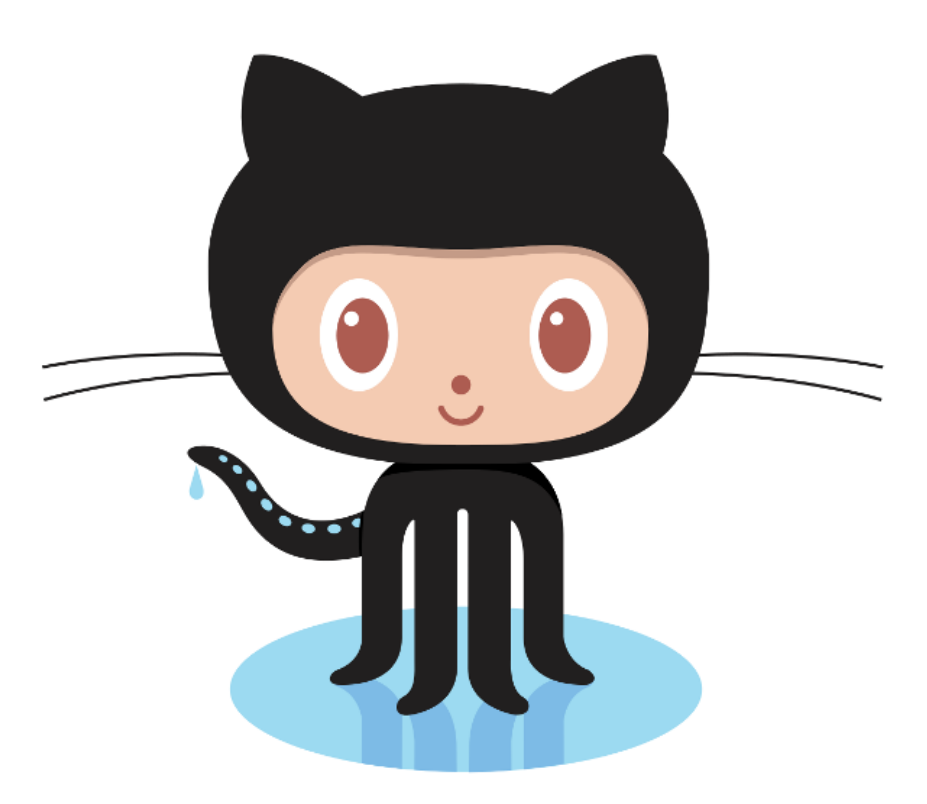

#### WHY USE GITHUB?

- By centralizing, we simplify  $\bullet$
- Github has a prettyweb interface  $\bullet$
- Github builds additional features on top of Git  $\bullet$

### FORKING

- You can completely copy an entire repository
- Having your own repository allows you to have a 'playground'  $\bullet$
- Github will allow you to merge across repositories  $\bullet$

#### PULL REQUESTS

- A pull request is a "request to merge" two branches
- Pull requests can be commented on, denied/accepted, etc..  $\bullet$
- Github will preform the merge for you  $\bullet$

### STANDARD GITHUB WORKFLOW

- 1. Fork a repository
- 2. Checkout your forked repository
- 3. Create a new branch in the repository
- 4. Add some commits
- 5. Push your branch to your forked repository
- 6. Create a pull request to the main repository
- 7. Someone reviews your pull request
- 8. Pull request gets approved

#### WORKSHOPPIN'

http://bit.ly/1nBpEtK

#### END

@chrisfosterelli TRUSU Computer Science Club http://trucsclub.ca/